# Converting The Electrical Power in Gradients Using Transducer Characteristics

Liliya Staneva<sup>1</sup>, Ivaylo Belovski<sup>1</sup>, Anatoliy Alexandrov<sup>2</sup> and Pavlik Rahnev<sup>2</sup>
<sup>1</sup>University "Prof. D-r As. Zlatarov" of Burgas
1 Prof. Yakimov Blvd
Burgas 8000, Bulgaria
{anestieva@mail.bg} {ivbel@abv.bg} {pavlikrahnev@abv.bg}

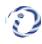

1

<sup>2</sup>Faculty of Electrical Engineering and Electronics at Technical University of Gabrovo 4 H. Dimitar Str, Gabrovo 5300, Bulgaria alex@tugab.bg

ABSTRACT: To convert the electrical power in a particular gradient the Thermoelectric Peltier modules devices are normally used. The required data presents some transducer characteristics and maximum parameters, but they are insufficient to create highly efficient thermoelectric systems. We in this work try to provide a relatively easy method for modelling of TEM, and the results are presented in tabular and graphic form by Matlab.

Keywords: Thermoelectric Elements, Peltier Cooler, Modelling

Received: 12 August 2021, Revised 19 November 2021, Accepted 3 December 2021

**DOI:** 10.6025/jet/2022/13/1/1-8

Copyright: with Authors

#### 1. Introduction

Thermoelectric Peltier modules (TEM) are devices which convert electrical power in temperature gradient. In their work they use the effect of Peltier, consisting of simultaneous heating and cooling of the two opposite sides of TEM [1, 2].

TEM have increasing interest due to simultaneous improving of their economic and technical parameters as well as and widely application which they get.

As a result of this the producer of TEM supplied to the market the wide assortment of modules with different thermoelectrically parameters, shape and sites [3].

Usually in the data sheets for given TEM some converting characteristics and maximum permissible parameters are shown: maximum temperature difference between the sides of the TEM –  $\Delta Tmax$ , maximum current – Imax, maximum supplying voltage – Umax, and maximum absorbed from the cool side of TEM power -  $Qc_{max}[4, 5]$ 

For creating of one high effective thermoelectrically system (TES), except these data it is necessary the optimal parameters of the real module to be known, as well as the base thermoelectrically parameters of the used for modules materials – coefficient of Zeebek  $\alpha$  [V/K], specific resistance of the materials – $\rho$  [ $\Omega$ .cm] and the coefficient of thermal conductivity k [W/cm.K].

Unfortunately the producer does not show that information in the data sheets and that is why it is necessary to have a method for calculation of these parameters.

The goal of this paper is the easy and useful method for calculation of the thermoelectrically parameters of TEM.

These are  $\alpha_m$ ,  $\rho_m$ ,  $k_m$ , coefficient of conversion  $\alpha_m$ ,  $\eta$ , quality factor  $Z_0$  and the parameters of the materials  $\alpha$ ,  $\rho$  and k, based on the information from the producer for the limited parameters of TEM.

The results observed are presented in table and graphical mode with the help of graph editor MATLAB.

# 2. Mathematical Analysis

# 2.1. Expression of base Dependences for cooling TEM

Next equation (1÷4) are fundamental and they are described in books and papers [6, 7, 8, 9]:

$$Q_c = 2N \left[ \alpha I T_c - \frac{1}{2} I^2 \frac{\rho}{G} - kG \Delta T \right], \tag{1}$$

Where:

- N Number of thermocouples in TEM;
- G Factor of geometry expressing the relation between the surface and height of the semiconductor element;
- I Electrical current.

The voltage U is given with:

$$U = 2N \left[ I \frac{\rho}{G} + \alpha \Delta T \right] \tag{2}$$

And the consummated power from TEM W is:

$$W = U.I \tag{3}$$

Quality factor  $Z_0$  is the parameter, directly connected with the possibility of TEM to pump thermal power:

$$Z_0 = \frac{\alpha^2}{\rho . k} \tag{4}$$

Definition of the parameters  $\alpha_m$ ,  $\rho_m u k_m$ :

$$\alpha_m = 2.\alpha.N \tag{5}$$

$$\rho_{m} = \frac{2.\rho.N}{G} \tag{6}$$

$$k_m = 2.N.k.G \tag{7}$$

Using equation (5-7), the equation (1, 2 and 4) can be presented as:

$$Q_c = \alpha_m I T_c - 0.5 I^2 \rho_m - k_m \Delta T \tag{8}$$

$$U = \alpha_m \Delta T + I \rho_m \tag{9}$$

$$Z_0 = \frac{\alpha_m^2}{\rho_m \cdot k_m},\tag{10}$$

## 2.2. Calculating Thermal Electrical Parameters of TEM

After reading the parameters from the producer data sheet:  $\Delta Tmax$ , Imax, Umax u  $Qc_{max}$ , the thermoelectrically parameters of  $TEM - Z_0$ ,  $\alpha_m$ ,  $\rho_m$  and  $k_m$  could be calculated.

This method uses three of the limit parameters -  $-\Delta Tmax$ ,  $Imax\ u\ Umax$ .

$$Z_0 = \frac{2\Delta T_{\text{max}}}{(T_h - \Delta T_{\text{max}})^2} \tag{11}$$

$$\alpha_m = \frac{U_{\text{max}}}{T_h} \tag{12}$$

$$k_{m} = \frac{(T_{h} - \Delta T_{\text{max}})U_{\text{max}}I_{\text{max}}}{2T_{h}\Delta T_{\text{max}}}$$
(13)

$$\rho_m = \frac{(T_h - \Delta T_{\text{max}})U_{\text{max}}}{T_h I_{\text{max}}},\tag{14}$$

Where:

•  $T_h$  is the temperature of the hot side of TEM.

After the calculation of thermoelectrically parameters of the module, this easy the thermos physic parameters of the semiconductors to be calculated, from which the thermocouples are created – coefficient of Zeebec  $\alpha$ , specific resistivity of the material  $\rho$  and coefficient the thermal conductivity k.

It is done with the help of equation  $5\div 7$ , but only of the number of thermocouples N and geometry actor G which are known.

For calculation of the converting coefficient  $\eta$  and thermal resistivity of the hot radiator  $R_h$  next equation are used:

$$\eta = \frac{\varrho_c}{W} \tag{15}$$

$$R_h = \frac{T_h - T_a}{Q_c + W} \tag{16}$$

#### 3. Discussion and Results

The algorithm which is used for calculation of thermoelectrically parameters is shown on Figure 1.

After the initially definition of the conditions and checking for correct their import the next calculation is done:

- Physical characteristics of the chosen thermoelectric module quality factor Z,  $(K^{-1})$ ; coefficient of Zeebec  $a_m$  (V/K); the resistance of the module  $\rho_m$   $(\Omega)$  and coefficient of module resistivity  $k_m$  (W/K);
- The base physical characteristics of the used for TEM thermoelectrically elements: coefficient of Zeebec  $\alpha_m$  (V/K); specific resistance  $\rho$  ( $\Omega$ .cm) and coefficient of thermal conductivity k (W/cm.K).

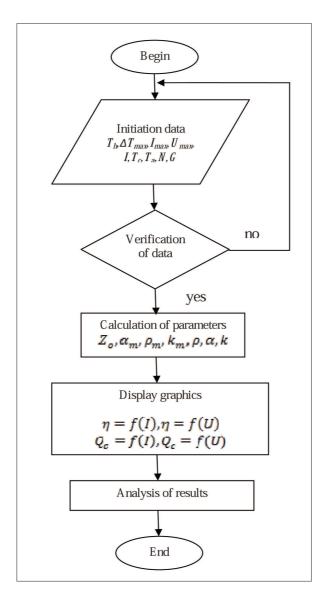

Figure 1. The algorithm of modeling

The following is the presentation of the results in the table and graphical mode and their analyses.

The visualization of the results from the modeling of the thermal electrical module is performed with the help of the program product realized on the base the graphical editor MATLAB.

The program gives wide possibilities for the user, who can import high number parameters: limited parameters of aTEM, shown in the producer data catalogue -  $\Delta max$ , Imax, Umax, and well the working condition in which thermoelectrically module will be used.

They are:

- Input current *I* (in determined limits);
- Temperatures of the hot and cool side of the module  $-T_h$  If  $T_c$ . The hot  $T_h$  is firmly determined, but  $T_c$  is determined limits;

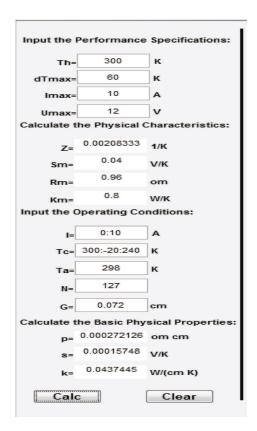

Figure 2. Input and calculated part of the program interface

- The ambient temperature  $T_a$ ;
- $\bullet$  The number of the semiconductor's thermocouples N;

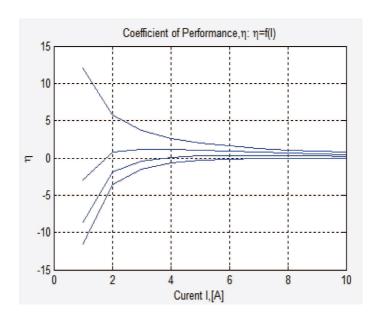

Figure 3. Dependence of the performance coefficient  $\eta$  on the input current  $I: \eta = f(I)$ 

• Geometry factor G.

Practically it can be simulated the work of every one arbitrary chosen TEM, if for all input data.

On Figure 2 the table the input/exit part of the working interface is shown.

The results, except in the table, are presented in graphical type.

The program proposes possibility four type of dependence to look at on and analyzed.

- Coefficient of performance  $\eta$  as a function of the input current  $I: \eta = f(I)$  Figure 3;
- Coefficient of the performance  $\eta$  as a function of the voltage supply U:  $\eta = f(U)$  –Figure 4;

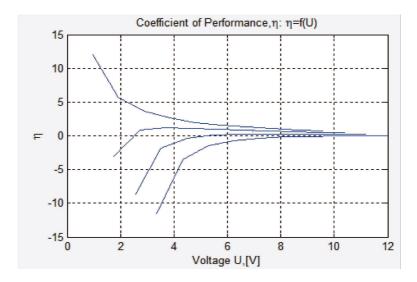

Figure 4. Dependance of the performance coefficient  $\eta$  on the voltage supply U:  $\eta = f(U)$ 

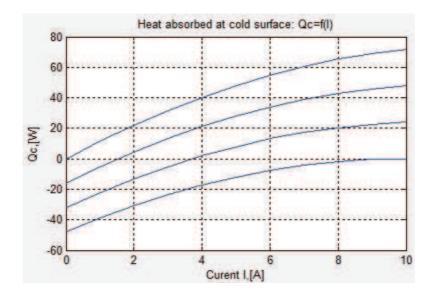

Figure 5. Dependance of the absorbed thermal power  $\mathcal{Q}_c$  on the input current

- The absorbed thermal power  $Q_c$  from the cool side of TEM as a function of input current  $I: Q_c = f(I)$  Figure 5;
- The absorbed thermal power  $Q_c$  from the cool side of TEM as a function of voltage supply  $U: Q_c = f(U)$  Figure 6;

From Figure 3 and Figure 4 the efficiency of the given TEM can be estimated in dependence on DC mode of work.

The graphics from Figure 5 and Figure 6 show in which optimal values of input current and voltage the maximum values of the absorbed thermal power from the cool side of TEM could be reached.

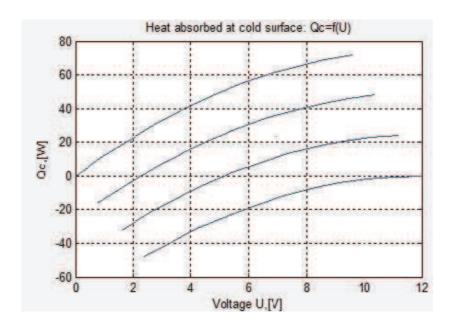

Figure 6. Dependance of the absorbed thermal power  $Q_c$  on the voltage supply5  $U: Q_c = f(I)$ 

### 4. Conclusion

The realized mathematical model of thermoelectrically cooling module is a method with the user easily can calculate the base thermal physical parameters of TEM and for the semiconductors thermocouples, and in graphical way to report the absorbed thermal power  $Q_c$  in dependence on input current and voltage using a catalog information.

On the base of the received results it can select suitable cooling TEM in the design of thermoelectrically cooling – heating system.

# References

- [1] Smith, A.N, Norris, P.M. (2002). Heat Transfer Handbook, John Wiley and Sons.
- [2] Иоффе, А.Ф., "Энергетические основы термобатарей из полупроводников, АНССР, 1950.
- [3] Riffat, S., Ma, X. (2003). Thermoelectrics: A Review of Present and Potential Application, *Applied Thermal Engineering*, 23, 913-935.
- [4] http://www.melcor.com/ to MELCOR thermoelectric product manufacturer
- [5] www.tetech.com Weblink to TETECH thermoelectric product manufacturer
- [6] Gierscheck, J., Johnson, D. (2005). Latest Developments in Thermoelectrically Enhanced Heat Sinks, ElectronicsCooling,11
- (3) August.

- [7] Rowe, D. (1995). CRC Handbook of Thermoelectrics, CRC press, Inc.
- [8] Gierscheck, J., Johnson, D. (2005). Latest Developments in Thermoelectrically Enhanced Heat Sinks, *Electronics Cooling*, 11 (3) August.
- [9] Luo, Z. (2008). A simple method to estimate the physical characteristics of a thermoelectric cooler from vendor datasheets, *Electronics Cooling Magazine*, 14 (3) 22-27.